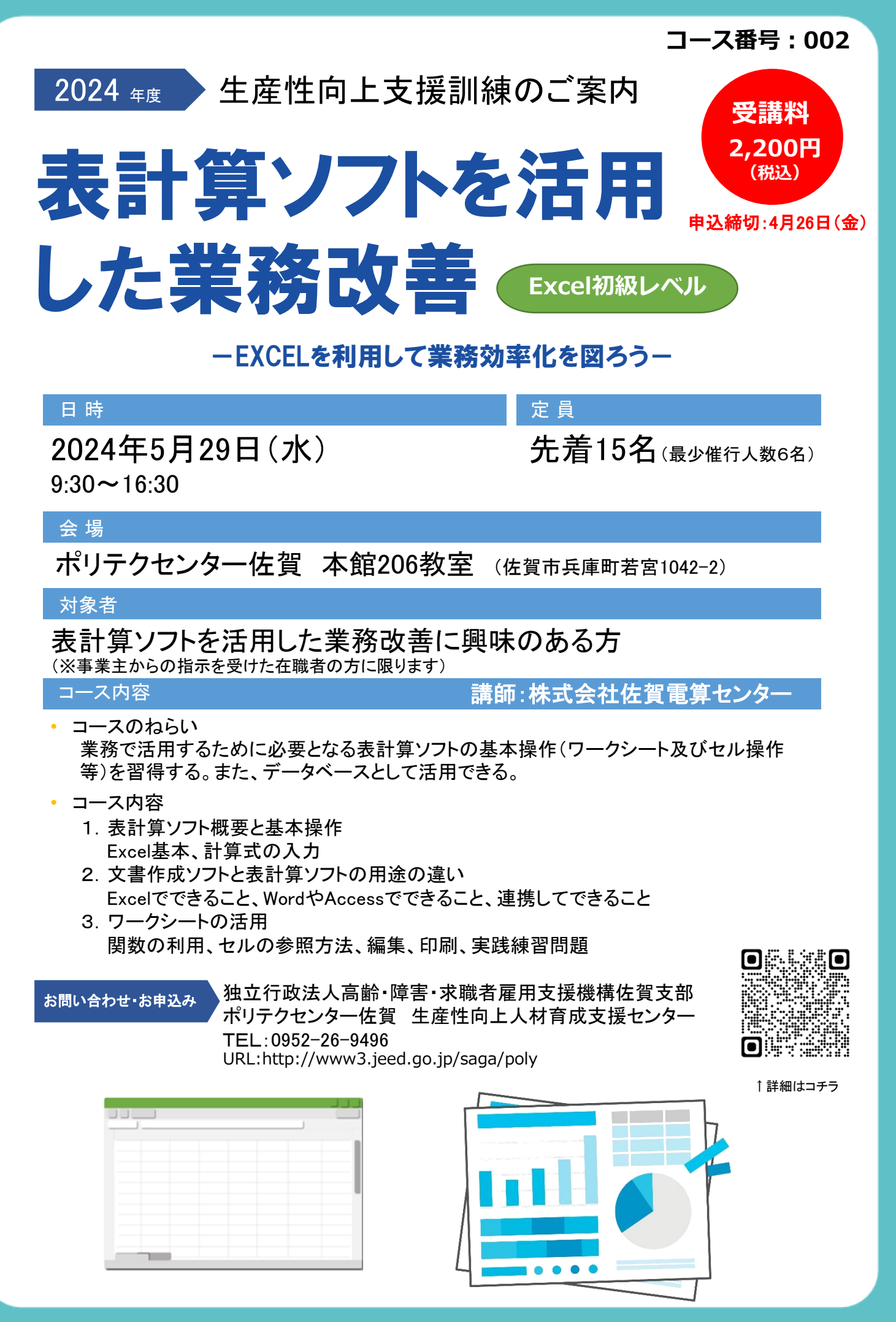

裏面の受講申込書に必要事項をご記入の上、当センター宛にFAXでお送りください。

## 宛先:佐賀職業能力開発促進センター(ポリテクセンター佐賀) FAX番号:0952-26-9494 又は E-mail:saga-seisan@jeed.go.jp

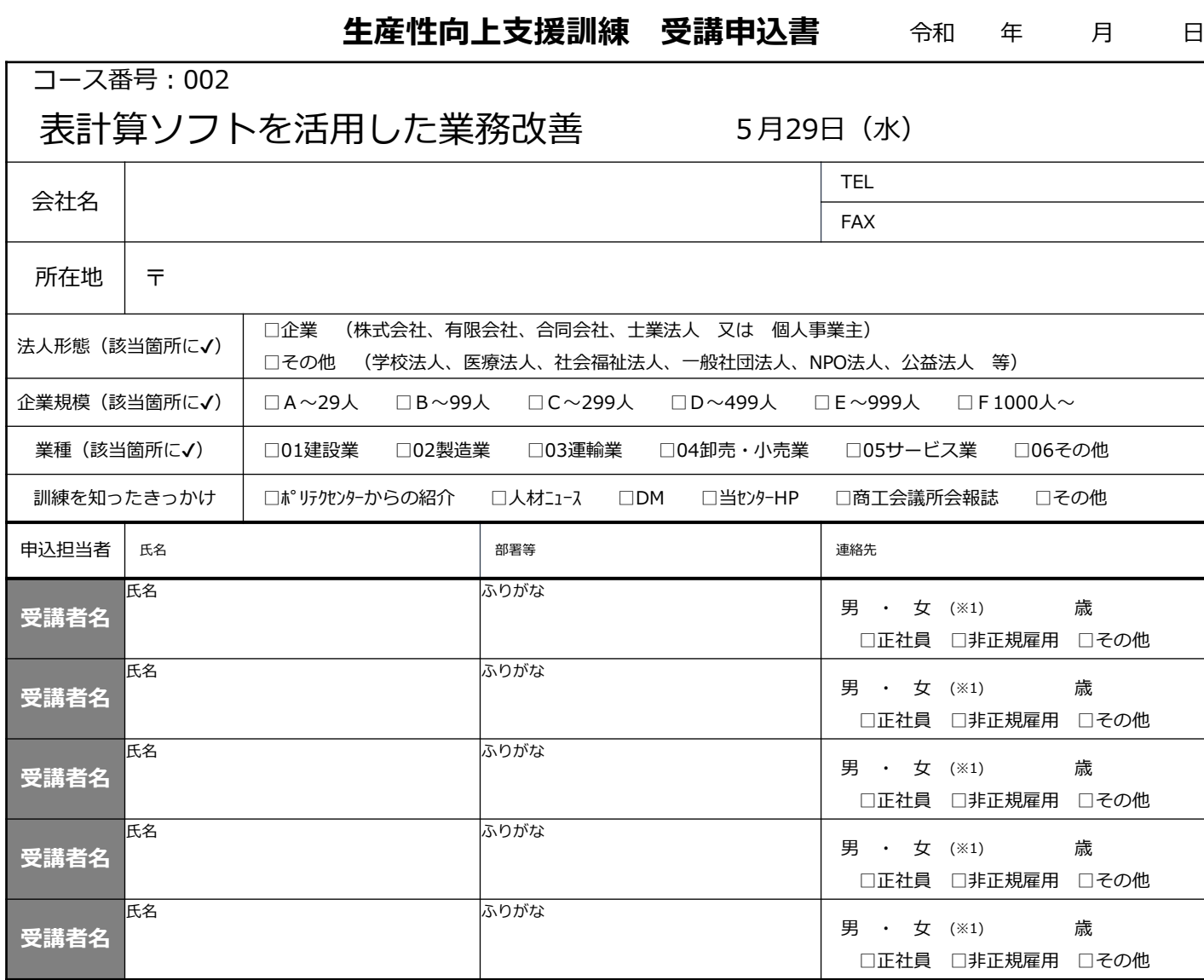

## 【お申込みの前に、下記の留意事項をご確認ください。】

※1:性別の記入は任意としています。未記入であっても構いません。

1.個人での受講はできません。企業(事業主)からの指示による申込みに限ります。

2.本訓練を実施する機関(企業)の関係会社(親会社、子会社、関連会社等)の方は受講できません。

3.応募者多数の場合は先着順とさせていただきます。

4.応募締切時点の応募者が6名を下回る場合は、コースを中止又は延期させていただくことがありますので、あらかじめご了承ください。 5.受講料収納期限は、訓練開始日の2週間前(14日前)までとなりますので期限内の支払いをお願いします。

6.お申込みをキャンセルされる場合は、訓練開始日の14日前(土日祝日にあたる場合はその前日)までに届出がない場合、訓練受講の可否 に関わらず受講料の全額をお支払い頂きますので、ご注意ください。

## 講座内容

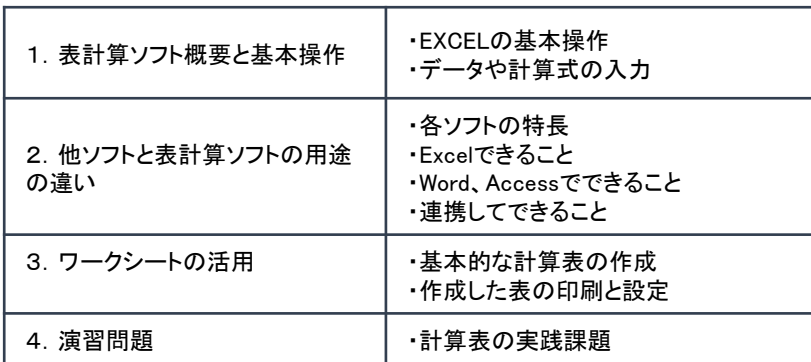

【研修会場のご案内】 ポリテクセンター佐賀 206教室

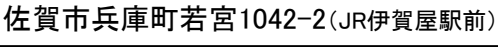

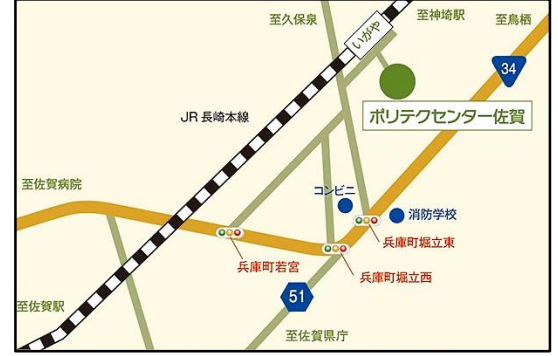

## 【当機構の保有個人情報保護方針、利用目的】

(1)独立行政法人高齢・障害・求職者雇用支援機構は「個人情報の保護に関する法律」(平成15年法律第57号)を遵守し、保有個人情報を適切に管理し、個人の 権利利益を保護いたします。

(2)ご記入いただいた個人情報については、訓練の実施に関する事務処理(訓練実施機関への提供、本訓練に関する各種連絡、訓練終了後のアンケート送付 等)及び業務統計に使用するものであり、それ以外に使用することはありません。